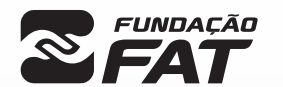

Vestibulinho

SEM/2024

 $2^{\overline{0}}$ 

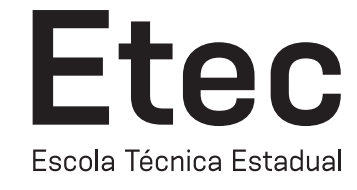

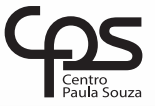

Exame: 09/06/2024 (domingo), às 13h30

### CADERNO DE QUESTÕES

Nome  $do(a)$ <br>candidato $(a)$ :

candidato(a): \_\_\_\_\_\_\_\_\_\_\_\_\_\_\_\_\_\_\_\_\_\_\_\_\_\_\_\_\_\_\_\_\_\_\_\_\_\_\_\_\_\_\_\_\_\_\_\_\_\_\_\_\_\_\_\_\_\_\_\_\_\_\_\_\_\_\_ Nº de inscrição: \_\_\_\_\_\_\_\_\_\_\_\_\_\_\_\_\_\_\_\_\_\_

CADASTRO DE RESERVA PARA ACESSO ÀS VAGAS REMANESCENTES DO 2º MÓDULO

#### Técnico em Mecatrônica

#### Prezado(a) candidato(a):

Antes de iniciar a prova, leia atentamente as instruções a seguir e aguarde a ordem do Fiscal para iniciar o Exame.

- 1. Este caderno contém 30 (trinta) questões em forma de teste.
- 2. A prova terá duração de 4 (quatro) horas.
- 3. Após o início do Exame, você deverá permanecer no mínimo até às 15h30min dentro da sala do Exame, podendo, ao deixar este local, levar consigo o caderno de questões.
- 4. Você receberá do Fiscal a Folha de Respostas Definitiva. Verifique se está em ordem e com todos os dados impressos corretamente. Caso contrário, notifique o Fiscal, imediatamente.
- 5. Após certificar-se de que a Folha de Respostas Definitiva é sua, assine-a com **caneta esferográfica de tinta preta ou azul** no local em que há a indicação: "ASSINATURA DO(A) CANDIDATO(A)".
- 6. Após o recebimento da Folha de Respostas Definitiva, não a dobre e nem a amasse, manipulando-a o mínimo possível.
- 7. Cada questão contém 5 (cinco) alternativas (A, B, C, D, E) das quais somente uma atende às condições do enunciado.
- 8. Responda a todas as questões. Para cômputo da nota, serão considerados apenas os acertos.
- 9. Os espaços em branco contidos neste caderno de questões poderão ser utilizados para rascunho.
- 10. Assinale as alternativas escolhidas na folha de respostas definitiva utilizando **caneta esferográfica de tinta preta ou azul**.
- 11. Questões com mais de uma alternativa assinalada, rasurada ou em branco serão anuladas. Portanto, ao preencher a Folha de Respostas Definitiva, faça-o cuidadosamente. Evite erros, pois a Folha de Respostas não será substituída.
- **A B D E** 12. Preencha as quadrículas da Folha de Respostas Definitiva, com **caneta esferográfica de tinta preta ou azul** e com traço forte e cheio, conforme o exemplo a seguir
- 13. Quando você terminar a prova, avise o Fiscal, pois ele recolherá a Folha de Respostas Definitiva, na sua carteira. Ao término da prova, você somente poderá retirar-se da sala do Exame após entregar a sua Folha de Respostas Definitiva, devidamente assinada, ao Fiscal.
- 14. Enquanto o candidato estiver realizando o Exame, é terminantemente proibido utilizar equipamento eletrônico, como calculadora, telefone celular, computador, tablet, reprodutor de áudio, máquina fotográfica, filmadora, equipamento eletrônico do tipo vestível (como smartwatch, óculos eletrônicos, ponto eletrônico), radiocomunicador ou aparelho eletrônico similar, chapéu, boné, lenço, gorro, máscara fechada que impeça a visualização do rosto, óculos escuros, corretivo líquido/fita ou quaisquer outros materiais (papéis) estranhos à prova. Quanto ao telefone celular (o(s) aparelho(s) deverá(ão) permanecer totalmente desligado(s), durante o exame, inclusive sem a possibilidade de emissão de alarmes sonoros ou não, nas dependências do prédio onde o Exame será realizado).
- 15. Será desclassificado do Processo Seletivo-Vestibulinho, do 2º semestre de 2024, o candidato que:
- realizar a prova sem apresentar um dos documentos de identidade originais exigidos ou não atender o previsto nos §§5º e 6º do artigo 21 da Portaria CEETEPS-GDS que regulamenta o Processo Seletivo–Vestibulinho;
- não apresentar um dos documentos de identidade originais exigidos ou não atender o previsto nos §§5º e 6º do artigo 21 da Portaria CEETEPS-GDS que regulamenta o Processo Seletivo–Vestibulinho;
- retirar-se da sala de provas sem autorização do Fiscal, com ou sem o caderno de questões e/ou a Folha de Respostas Definitiva;
- utilizar-se ou tentar utilizar qualquer tipo de equipamento eletrônico, de comunicação e/ou de livros, notas, impressos e apontamentos durante a realização do exame;
- retirar-se do prédio em definitivo, antes de decorridas duas horas do início do exame, por qualquer motivo;
- perturbar, de qualquer modo, a ordem no local de aplicação das provas, incorrendo em comportamento indevido durante a realização do exame;
- retirar-se da sala de provas com a Folha de Respostas Definitiva;
- utilizar ou tentar utilizar meio fraudulento em benefício próprio ou de terceiros, em qualquer etapa do exame;
- não atender as orientações da equipe de aplicação durante a realização do exame;
- realizar ou tentar realizar qualquer espécie de consulta ou comunicar-se e/ou tentar comunicar-se com outros candidatos durante o período das provas;
- realizar a prova fora do local determinado pela Etec/Extensão de Etec (Classe descentralizada).

#### Gabarito oficial **Classificação Geral**

• Divulgação a partir das 15h do dia 12/06/2024, no site *vestibulinhoetec.com.br*

• Divulgação a partir das 15h do dia 10/07/2024 no site *vestibulinhoetec.com.br*

BOA PROVA!

H

A mala direta é uma técnica que envolve o envio de comunicações personalizadas para uma lista de destinatários. No Microsoft Word, a função de mala direta permite criar documentos personalizados, sendo útil em situações em que precisamos enviar a mesma mensagem para várias pessoas, mas com informações personalizadas para cada destinatário, como nome, endereço, número de cliente etc. Como exemplo desse recurso temos:

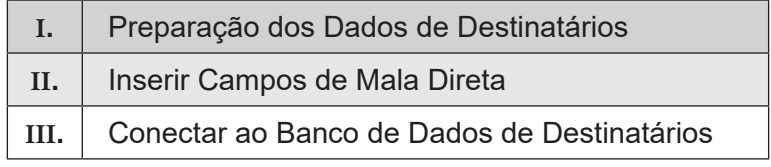

É correto afirmar que

- (A) somente a afirmativa I está correta.
- (B) somente a afirmativa II está correta.
- (C) somente a afirmativa III está correta.
- (D) somente as afirmativas I e III estão corretas.
- (E) as afirmativas I, II e III estão corretas.

#### Questão **02**

Apresentações eletrônicas são formas de comunicação visual que utilizam recursos digitais para transmitir informações, ideias ou conceitos de forma organizada e atrativa. São projetadas e exibidas em dispositivos eletrônicos, como computadores, tablets, telas de projeção ou dispositivos móveis. As apresentações eletrônicas são amplamente utilizadas em ambientes empresariais, educacionais e em diversos contextos profissionais para transmitir mensagens de maneira eficaz e envolvente, geralmente, incluem uma combinação de texto, imagens, gráficos, áudio e vídeo para comunicar uma mensagem. São exemplos de software que geram apresentações eletrônicas.

- (A) Microsoft PowerPoint, Google Slides, Filmora e Prezi
- (B) Microsoft PowerPoint, Google Slides, Impress e Prezi
- (C) Microsoft PowerPoint, Camtasia, Impress e Prezi
- (D) Microsoft PowerPoint, Camtasia, Filmora e Prezi
- (E) Microsoft PowerPoint, Windows Movie Maker, Camtasia e Filmora

#### Questão **03**

No Microsoft Excel, os gráficos são representações visuais de dados numéricos, projetados para ajudar na análise e interpretação de informações. Eles transformam dados brutos em representações visuais mais compreensíveis e intuitivas, permitindo que os usuários identifiquem tendências, padrões e discrepâncias nos dados de forma mais eficiente do que simplesmente olhando para números em uma planilha. São exemplos de gráficos no Microsoft Excel:

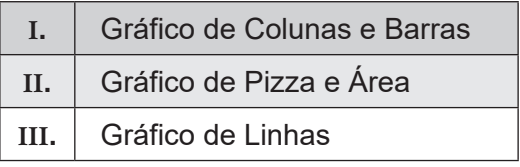

#### É correto afirmar que

- (A) somente a afirmativa I está correta.
- (B) somente a afirmativa II está correta.
- (C) somente a afirmativa III está correta.
- (D) somente as afirmativas I e II estão corretas.
- (E) as afirmativas I, II e III estão corretas.

#### **Leia o texto para responder às questões de 04 a 06.**

# **Cybersecurity Career**

Mar 5, 2024

Pursuing a career in cybersecurity means joining a **booming** industry where available jobs outnumber qualified candidates. According to the US Bureau of Labor Statistics (BLS), the number of cybersecurity jobs is expected to increase by 32 percent between 2022 and 2032. The COVID-19 pandemic has only accelerated this demand.

As cybersecurity continues to grow in importance, more specialized roles are emerging. Starting as a cybersecurity analyst creates opportunities to follow your interests within the world of information security and create a career path that's right for you.

#### **Getting started: Entry-level cybersecurity jobs**

If you're new to cybersecurity, you may start out in an entry-level IT role, such as a help desk technician, network administrator, or software developer. Many cybersecurity professionals enter the field as a junior information security analyst after gaining some experience in IT.

Before you apply for your first cybersecurity role, take some time to develop core IT skills, including programming, networks and systems administration, and cloud computing. While you don't necessarily need a degree to get a job in cybersecurity, having some form of structured training might accelerate your path toward a job.

<https://www.coursera.org/articles/cybersecurity-career-paths> Acesso em 16.03.2024. (Adaptado)

#### Questão **04**

The word *booming* in the sentence "Pursuing a career in cybersecurity means joining a **booming** industry" (paragraph 1) could be replaced, keeping the same meaning, by

- (A) deleting.
- (B) pressing.
- (C) prospering.
- (D) diminishing.
- (E) decreasing.

#### Questão **05**

Assinale a alternativa que expressa a ideia da sentença "available jobs outnumber qualified candidates" (paragraph 1).

- (A) Há mais candidatos qualificados do que empregos disponíveis.
- (B) Há mais empregos disponíveis do que candidatos qualificados.
- (C) O número de empregos disponíveis é atendido pelos profissionais no mercado.
- (D) O número de profissionais no mercado supera o número de empregos abertos.
- (E) O número de vagas abertas é inferior ao número de profi ssionais que se formam anualmente.

O texto sugere que, antes de assumir seu primeiro papel na área de cibersegurança, a pessoa deve ter tido experiência em

- (A) desenvolvimento de software e hardware.
- (B) robótica e análise comportamental.
- (C) inteligência artificial e reparo de hardware.
- (D) computação em nuvem e administração de redes.
- (E) programação de jogos eletrônicos e plataformas sociais.

#### Questão **07**

Assinale a alternativa que associa corretamente as escalas indicadas em um desenho técnico e o tipo de escala correspondente:

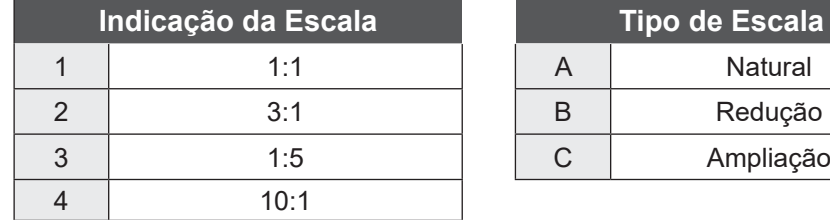

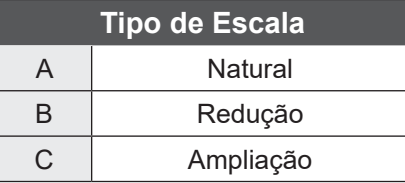

- (A) 1B; 2A; 3B; 4A .
- (B) 1A; 2B; 3C; 4B .
- (C) 1A; 2C; 3B; 4C .
- (D) 1C; 2B; 3A; 4B .
- (E) 1B; 2C; 3A; 4C .

#### Questão **08**

Observe a projeção a seguir e assinale qual o tipo de corte a que a peça foi submetida para indicação dos detalhes internos.

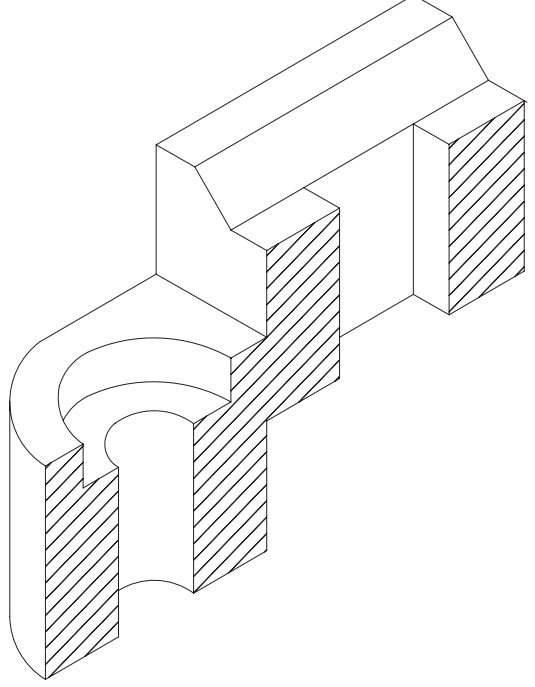

- (A) Corte Composto.
- (B) Corte em Desvio.
- (C) Corte Parcial.
- (D) Meio Corte.
- (E) Corte Total.

Na elaboração do desenho técnico de uma peça mecânica, as linhas de centro e linhas de simetria devem ser representadas por

- (A) Tracejada larga.
- (B) Traço e ponto estreitos.
- (C) Contínua estreita.
- (D) Traço dois pontos estreita.
- (E) Contínua estreita em ziguezague.

#### Questão **10**

Analise as afirmativas a seguir referentes às características e aplicações do instrumento de medição mecânica paquímetro universal quadrimensional:

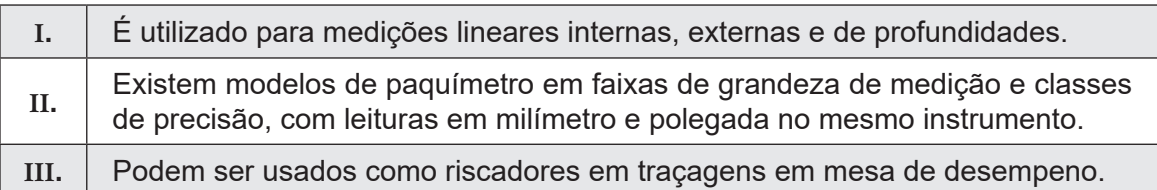

#### É correto o que se afirma em

- (A) I e II, apenas.
- (B) I, II e III.
- (C) I, apenas.
- (D) II, apenas.
- (E) I e III, apenas.

#### Questão **11**

Esse instrumento de medição mecânica possui mecanismos constituídos por engrenagens de precisão acionadas pela pressão exercida em sua haste de contato, sendo útil para verificar a centragem de elementos em rotação, alinhamento e planicidade, entre muitas outras aplicações, possibilitando economia de tempo em ajustes e medição. Existem versões com resolução de 0,01 e de 0,001 mm. Esse instrumento é o

- (A) Micrômetro.
- (B) Paquímetro.
- (C) Relógio Comparador.
- (D) Calibrador traçador de altura.
- (E) Transferidor.

A escolha da lima ideal para o trabalho de usinagem visa atingir o formato da peça com tolerância dimensional e geométrica exigidas e a qualidade de rugosidade da superfície. A seleção pelo tipo, tamanho, material e formato da lima é baseada nos seguintes pontos:

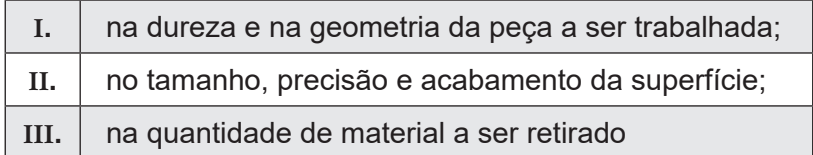

Assinale a alternativa que mostra as afirmações corretas.

- $(A)$  I, II e III.
- (B) I e II, apenas.
- (C) I, apenas.
- (D) II, apenas.
- (E) I e III, apenas

#### Questão **13**

A velocidade de corte utilizada em um torno mecânico ao usinar uma peça de 50 mm de diâmetro com rotação de 800 RPM é de

- (A) 125.660 m/min.
- (B) 12.566 m/mim.
- (C) 125,66 m/min.
- (D) 12,56 m/min.
- (E) 1,256 m/min.

#### Questão **14**

Assinale, dentre as alternativas a seguir, qual indica a propriedade mecânica de um material que corresponde à capacidade de suportar esforços externos de tração, flexão, torção, cisalhamento, compressão e dobramento sem sofrer deformações plásticas.

- (A) Resiliência.
- (B) Elasticidade.
- (C) Plasticidade.
- (D) Resistência mecânica.
- (E) Tenacidade.

#### Questão **13**

Assinale a alternativa que corresponde ao tipo de aço carbono caracterizado com teor médio de carbono, de uso geral em aplicações que exigem resistência mecânica superior a 1020 ou têmpera superficial (em óleo ou água), utilizado em peças mecânicas em geral.

- (A) 1045.
- (B) 4320.
- (C) 5140.
- (D) 8620.
- (E) 9260.

Esse processo de fabricação envolve a conformação de metais, usando forças de compressão localizadas, aplicadas por meio de martelagem, prensagem ou laminação, sendo denominado de

- (A) Fundição.
- (B) Trefilação.
- (C) Estampagem.

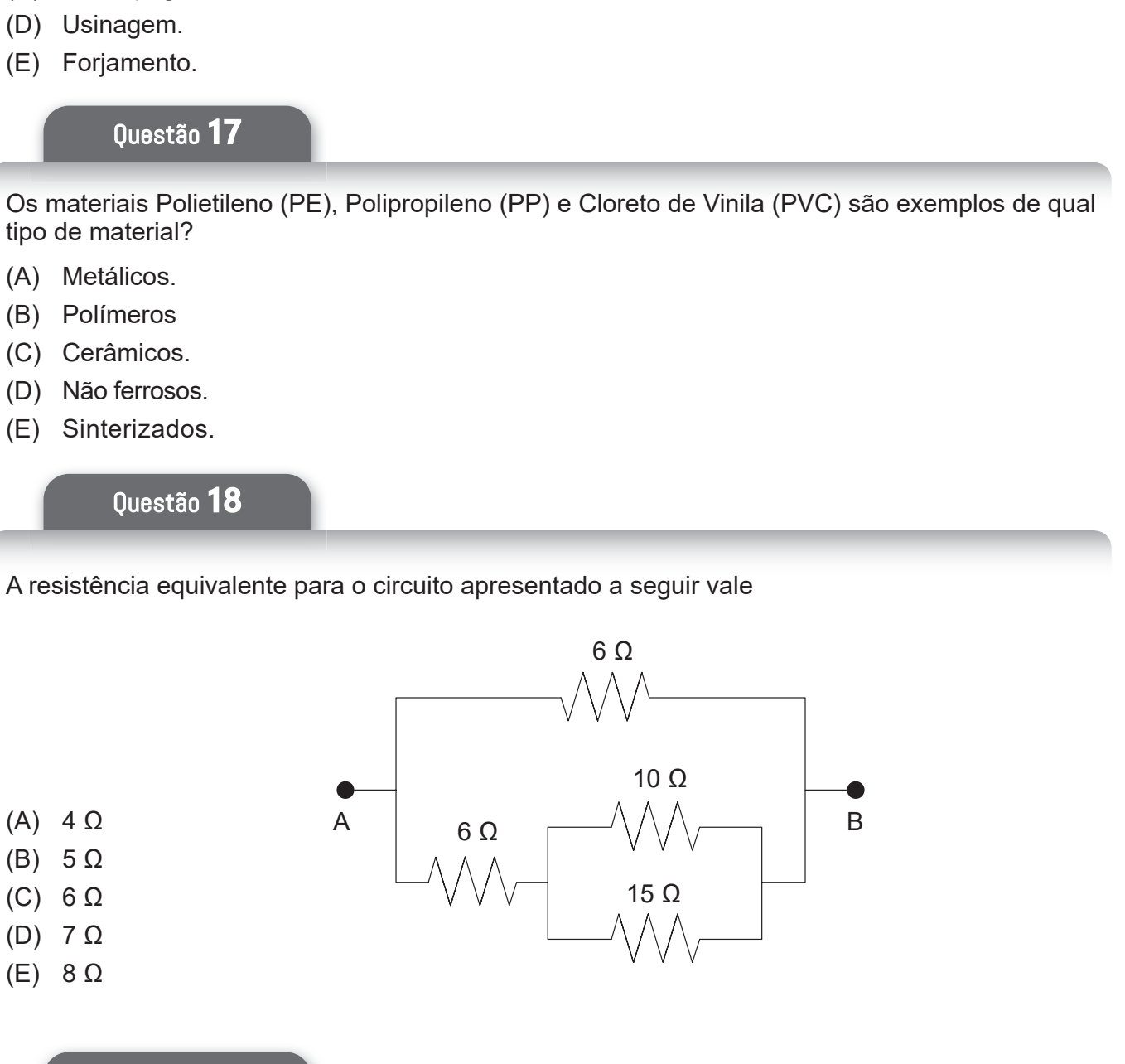

Questão **19**

A resistividade elétrica de um fio com comprimento de 20 m, área transversal de 10<sup>-1</sup> m<sup>2</sup> e resistência elétrica de 50 Ω é

- (A)  $0,40 \Omega \cdot m$
- (B)  $0,35 \Omega \cdot m$
- (C)  $0,25 \Omega \cdot m$
- (D) 0,62 Ω .<sup>m</sup>
- (E) 0,75 Ω .<sup>m</sup>

Analise a projeção representada a seguir e assinale qual perspectiva corresponde à peça.

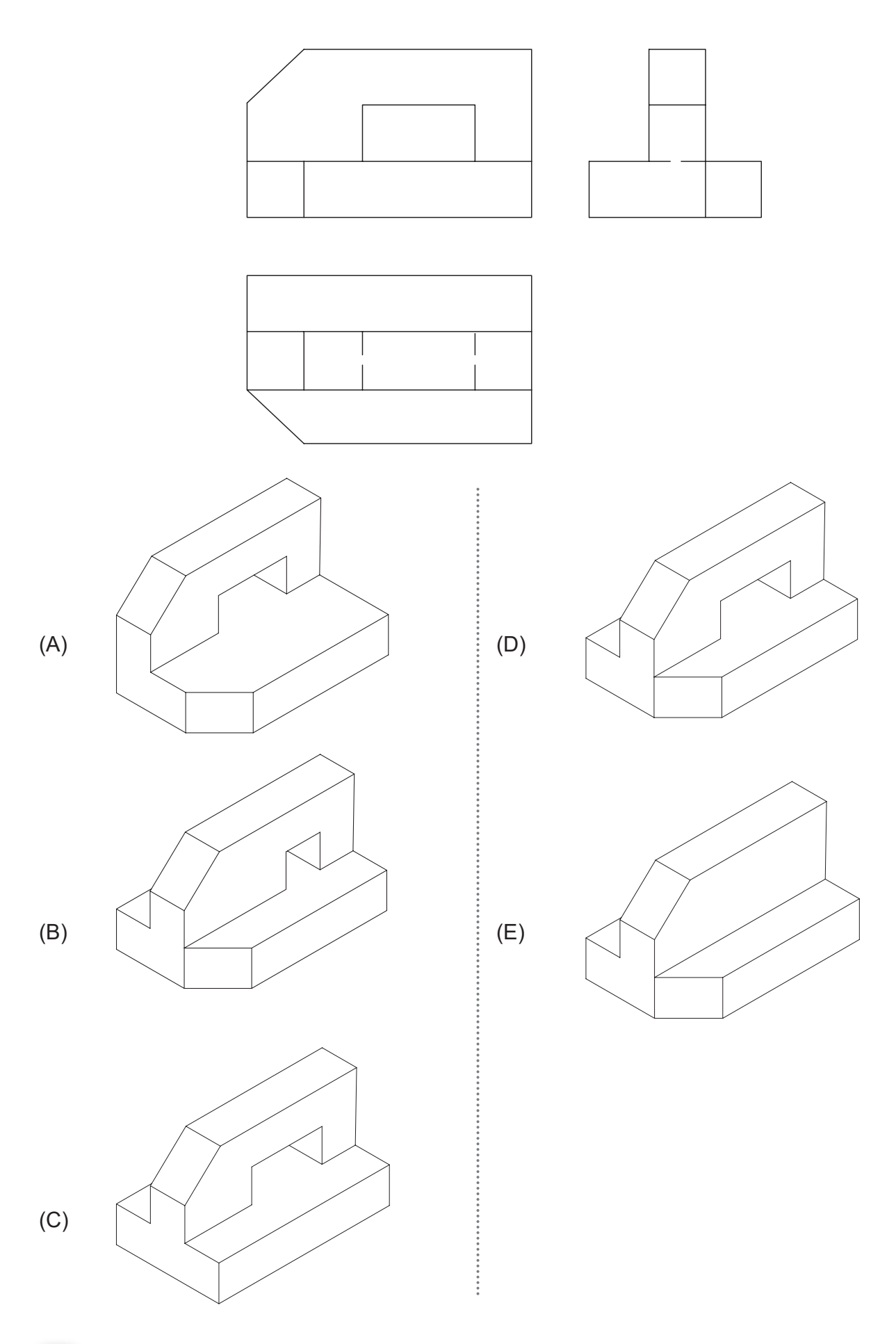

A Potência sobre o resistor de 12 Ω e de 4 Ω valem, respectivamente

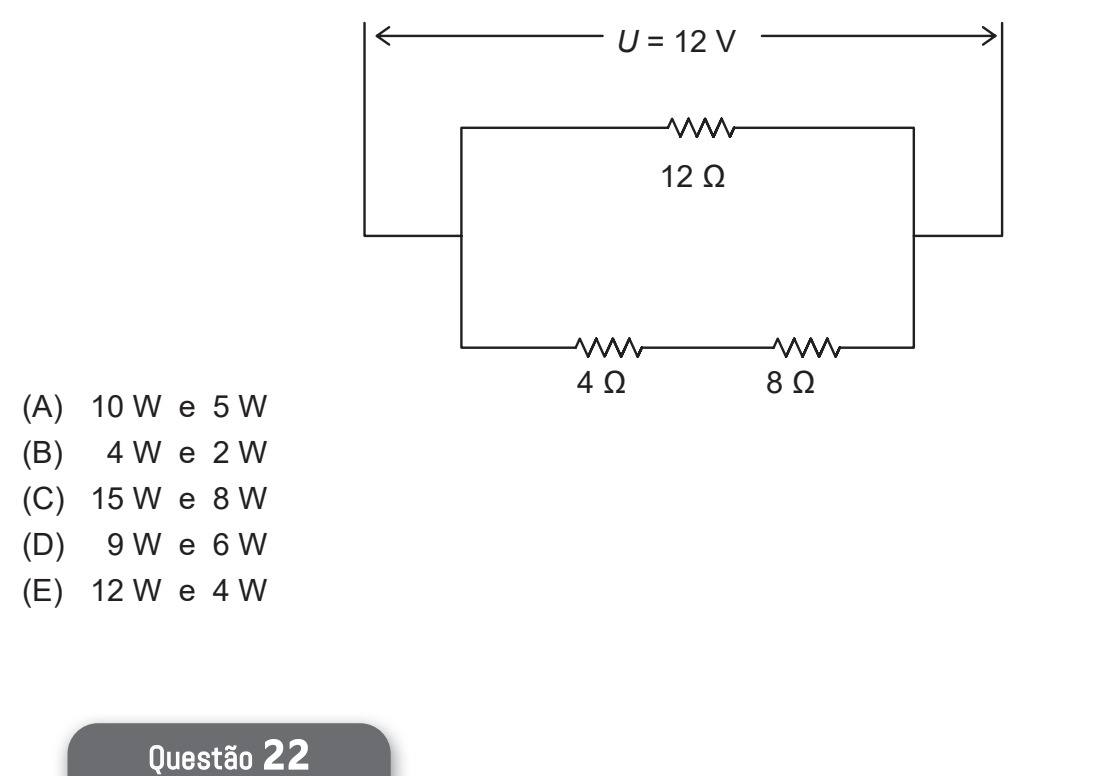

Tendo o gráfico apresentado a seguir como referência, podemos dizer que o resistor vale

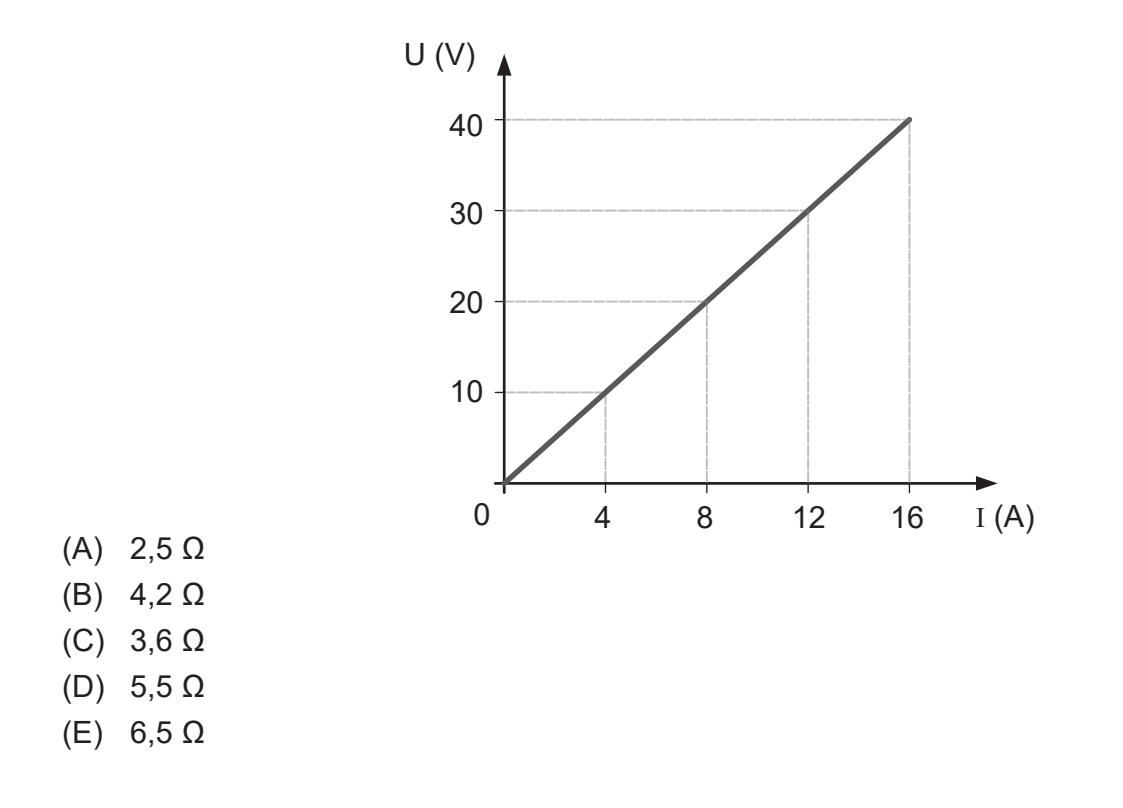

Tendo o circuito apresentado como referência, podemos dizer que a corrente medida pelo amperímetro A é

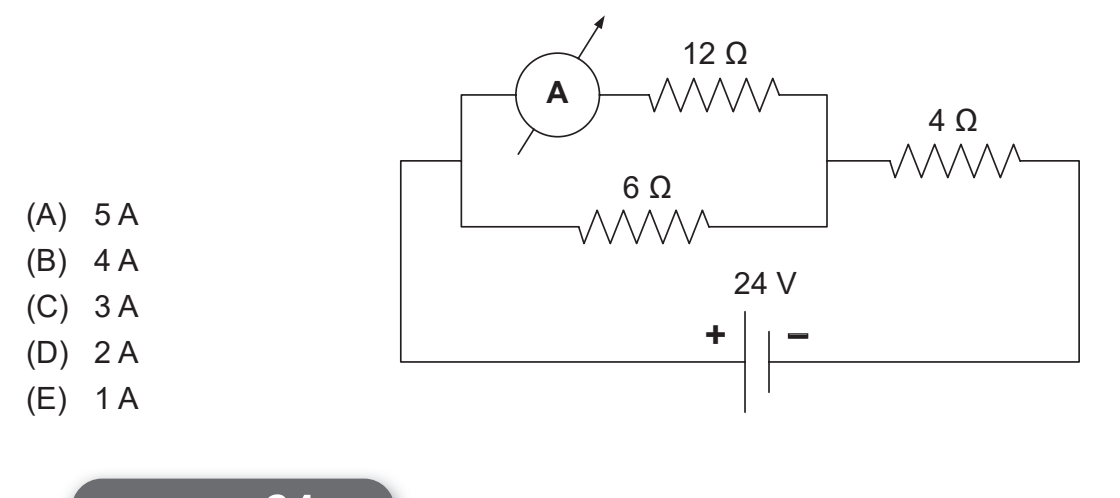

Questão **24**

Tendo o Diagrama Unifilar apresentado a seguir como referência, identifique os condutores do trecho representado por 1

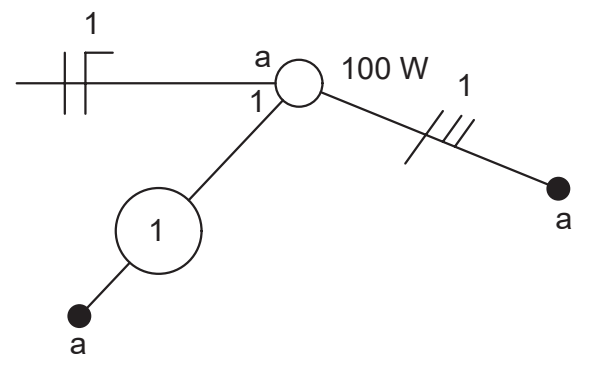

- (A) Fase, Fase e Retorno.
- (B) Fase, Neutro e Fase.
- (C) Retorno, Terra e Neutro.
- (D) Retorno, Retorno e Retorno.
- (E) Fase, Neutro e Terra.

#### Questão **25**

Equipamentos de Proteção Coletiva, ou EPC, são equipamentos utilizados para proteção e segurança enquanto um grupo de pessoas realiza determinada tarefa ou atividade. Portanto, assinale a alternativa que menciona apenas Equipamentos de Proteção Coletiva.

- (A) Capacetes e Exaustores.
- (B) Calçados e Redes de Proteção.
- (C) Luvas e Isolação Acústica.
- (D) Óculos e Cones.
- (E) Cones e Redes de Proteção.

O Mapa de Riscos é uma excelente ferramenta para prevenir Acidentes de Trabalho, pois ilustra com clareza todos os riscos presentes em um ambiente. Além disso, é por meio dele que os trabalhadores têm conhecimento, também, sobre a intensidade de cada um desses agentes. Vale salientar que é importante ficar atento às cores para identificar o tipo de risco existentes no local de trabalho. Portanto, assinale a alternativa que mostra um exemplo de Risco Vermelho.

- (A) Gases
- (B) Frio
- (C) Fungos
- (D) Esforço físico intenso
- (E) Eletricidade

#### Questão **27**

Quadro de distribuição é um equipamento que tem como objetivo armazenar os dispositivos de proteção da instalação elétrica e distribuir a energia por todos os circuitos da casa. Portanto, assinale a alternativa que mostra o dispositivo identificado por um círculo no quadro de distribuição apresentado a seguir:

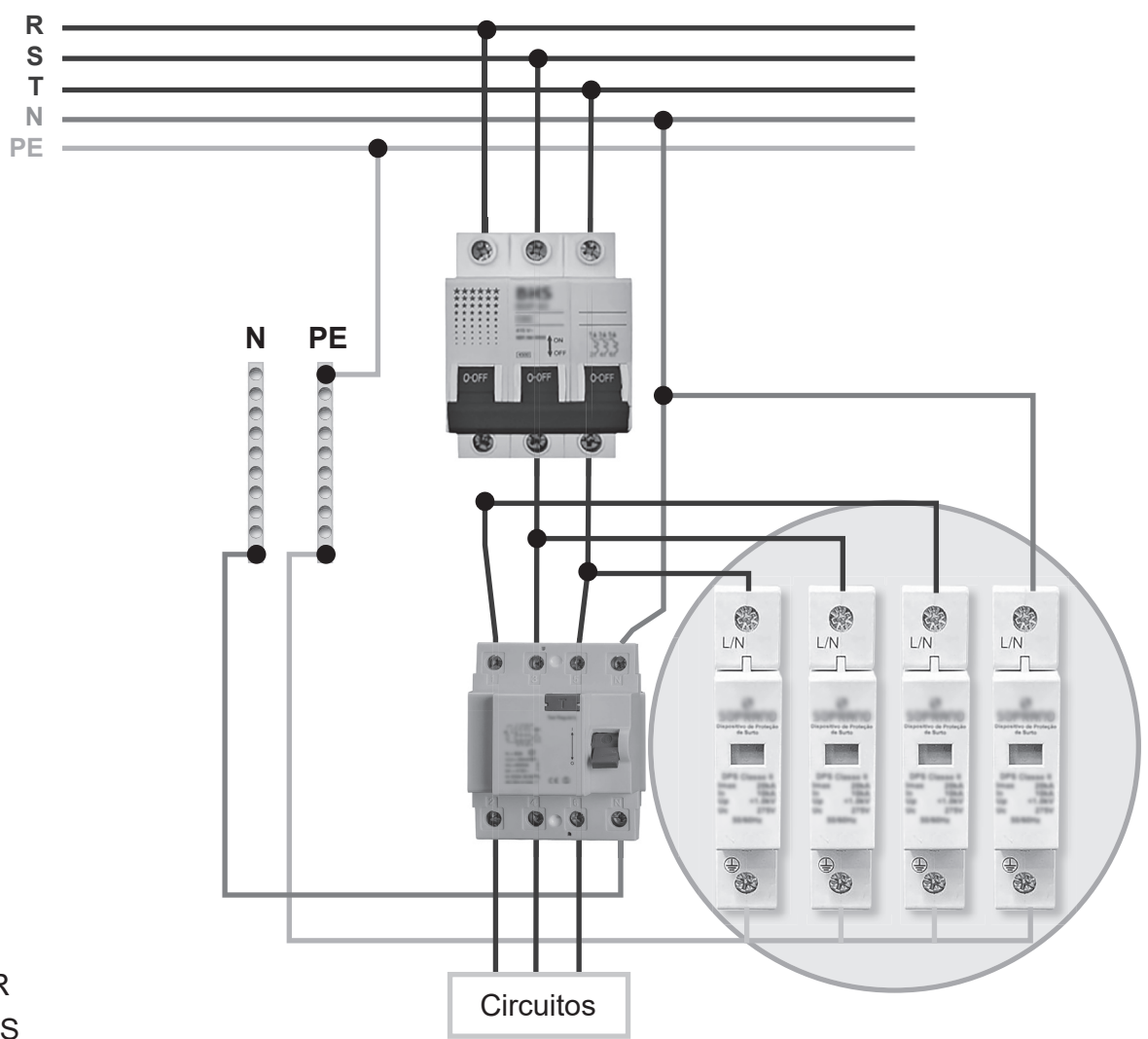

- (A) IDR
- (B) DPS
- (C) Disjuntor.
- (D) Chave seccionadora
- (E) Contator

A simbologia elétrica residencial é a representação gráfica dos elementos que compõem o projeto elétrico residencial, uma vez que esses elementos não podem ser representados de acordo com a sua forma real, já que o projeto elétrico residencial possui escala reduzida. Logo, assinale a alternativa que mostra a simbologia dos três condutores apresentados a seguir, respectivamente.

- (A) Fase, Fase e Neutro
- (B) Retorno, Fase e Neutro
- (C) Fase, Fase e Terra
- (D) Fase, Terra e Retorno
- (E) Terra, Fase e Retorno

#### Questão **29**

É um dispositivo de proteção que é responsável por resguardar os motores elétricos de possíveis anomalias. A mais comum é o sobreaquecimento do motor elétrico. Quando o motor trava, o seu eixo está trabalhando com muita carga, assim, ele solicita mais corrente da rede para tentar compensar o peso requerido, desse modo, o motor acaba tendo que trabalhar com especificações que não se enquadram nele. Essas características são do

- (A) Contatores
- (B) Relé térmico
- (C) Botoeira
- (D) Fusível Diazed
- (E) Disjuntor

#### Questão **30**

Assinale a alternativa que mostra os condutores que devem ser inseridos no trecho 1 do Diagrama Unifilar, apresentado a seguir:

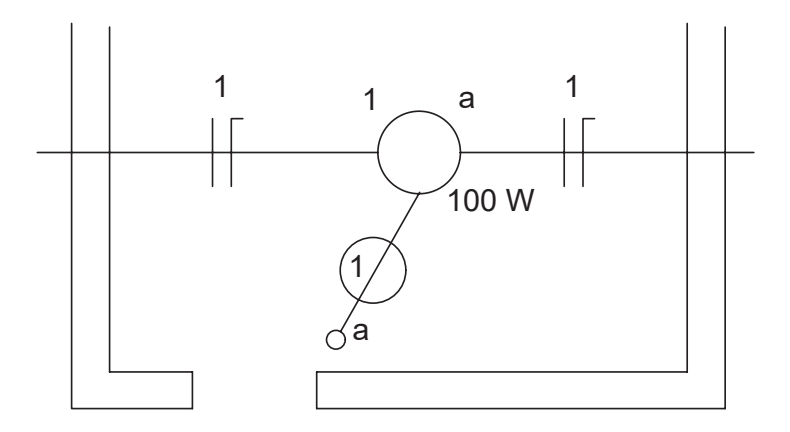

- (A) Fase e Neutro
- (B) Fase e Fase
- (C) Fase e Terra
- (D) Retorno e Terra
- (E) Fase e Retorno

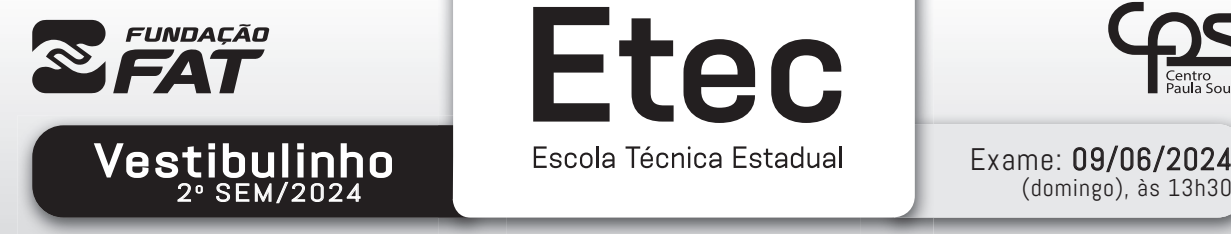

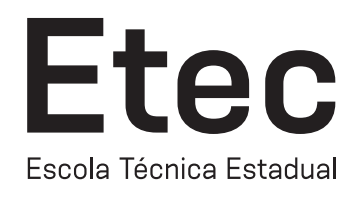

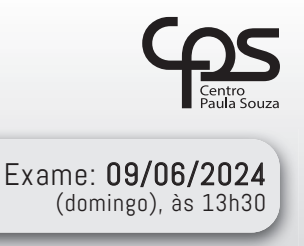

## FOLHA DE RESPOSTAS INTERMEDIÁRIAS

#### Prezado(a) candidato(a),

- 1. Responda a todas as questões contidas neste caderno e, se desejar, transcreva as alternativas assinaladas para esta Folha de Respostas Intermediária.
- 2. Não deixe questões em branco.
- 3. Marque com cuidado e assinale apenas uma resposta para cada questão.
- 4. Transcreva todas as alternativas para a Folha de Respostas Definitiva, utilizando caneta esferográfica de tinta preta ou azul, conforme o modelo a seguir:

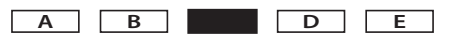

#### PROVA (30 RESPOSTAS) RESPOSTAS de 01 a 10 01 A B C D E 02 A B C D E A B C D E 03 A B C D E 04 05 A B C D C 06 A B C D E 07 A B C O D E 08 A B C D E 09 A B C O D E 10 A B C D E RESPOSTAS de 11 a 20 11 A B C D E 12 A B C O D 13 A B C O D 14 A B C D E 15 A B C D E 16 A B C D E 17 A B C D E 18 A B C D E 19 A B C O D E 20 A B C O D RESPOSTAS de 21 a 30 21 A B C D E 22 A B C D E 23 A B C D E 24 A B C D E 25 A B C D E 26 A B C O D E 27 A B C O D E 28 A B C O D E 29 A B C O D E 30 A B C O D E